# Building Java Programs

#### Chapter 3 Lecture 3-2: Return values, Math, and double

#### **reading: 3.2, 2.1 - 2.2**

Copyright 2011 by Pearson Education

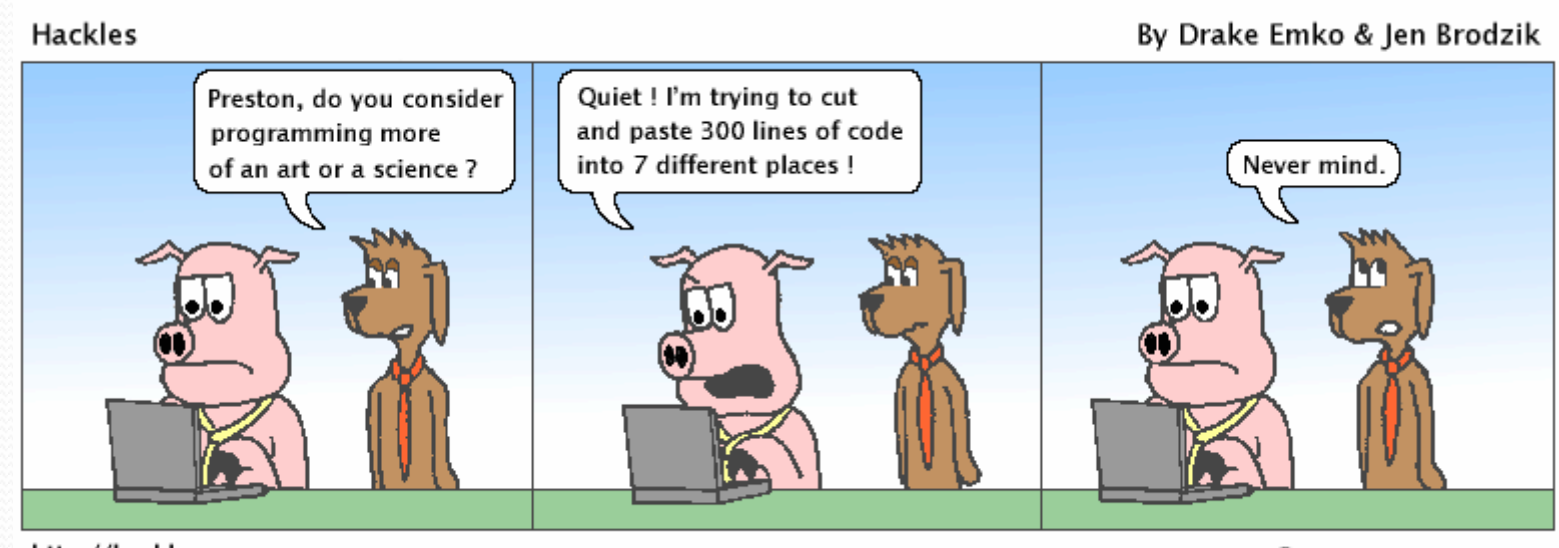

http://hackles.org

Copyright @ 2001 Drake Emko & Jen Brodzik

### Java's Math class

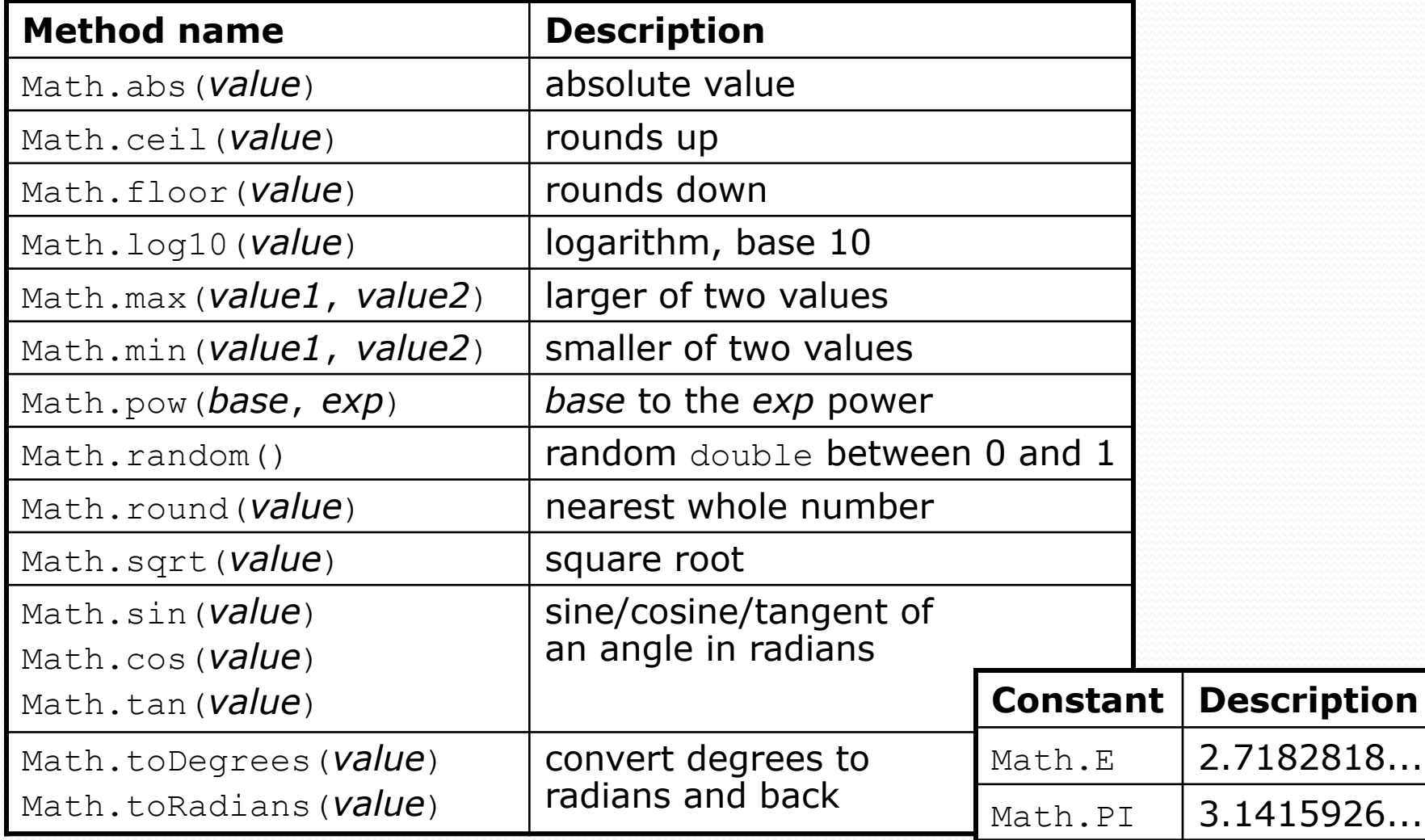

## No output?

! Simply calling these methods produces no visible result.

- ! Math.pow(3, 4); **// no output**
- ! Math method calls use a Java feature called *return values* that cause them to be treated as expressions.
- The program runs the method, computes the answer, and then "replaces" the call with its computed result value.

! Math.pow(3, 4); **// no output 81.0**; **// no output** 

! To see the result, we must print it or store it in a variable.

- ! **double result =** Math.pow(3, 4);
- ! System.out.println(**result**); **// 81.0**

### Return

! **return**: To send out a value as the result of a method.

- The opposite of a parameter:
	- ! Parameters send information *in* from the caller to the method.
	- ! Return values send information *out* from a method to its caller.
		- ! A call to the method can be used as part of an expression.

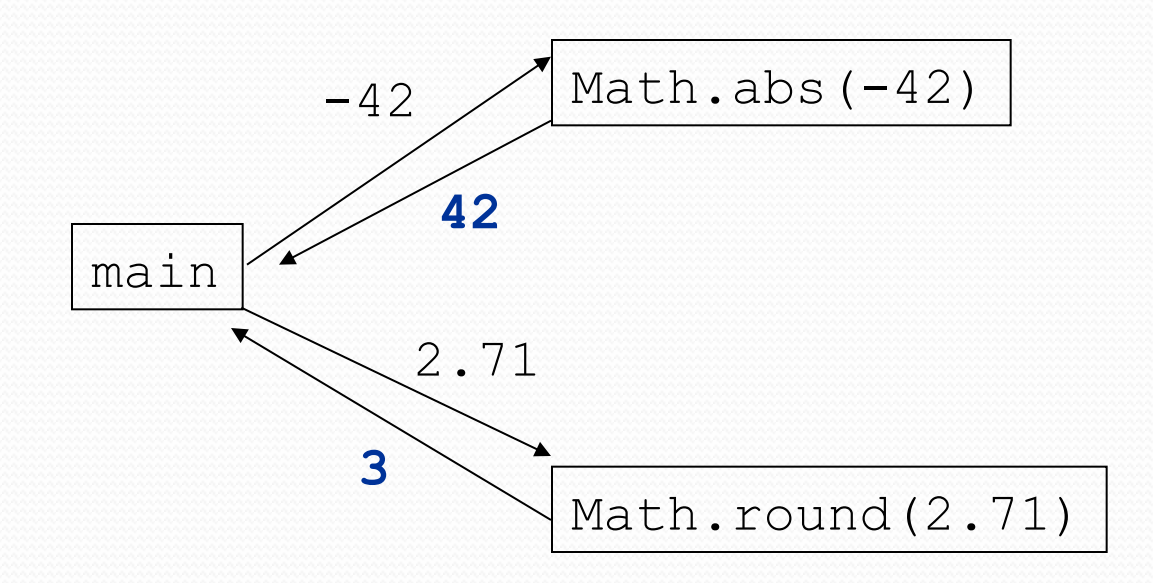

## Why return and not print?

• It might seem more useful for the Math methods to print their results rather than returning them. Why don't they?

- Answer: Returning is more flexible than printing.
	- ! We can compute several things before printing:

```
double pow1 = Math.pow(3, 4); 
double pow2 = Math.pow(10, 6); 
System.out.println("Powers are " + pow1 + " and " + pow2);
```
! We can combine the results of many computations:

```
double k = 13 * Math.pow(3, 4) + 5 - Math.sqrt(17.8);
```
### Math questions

#### • Evaluate the following expressions:

- $\bullet$  Math.abs( $-1.23$ )
- Math.pow(3, 2)
- Math.pow(10,  $-2$ )
- Math.sqrt $(121.0)$  Math.sqrt $(256.0)$
- Math.round(Math.PI) + Math.round(Math.E)
- Math.ceil(6.022) + Math.floor(15.9994)
- Math.abs(Math.min( $-3$ ,  $-5$ ))

- Math.max and Math.min can be used to bound numbers. Consider an int variable named age.
	- ! What statement would replace negative ages with 0?
	- ! What statement would cap the maximum age to 40?

## Quirks of real numbers

• Some Math methods return double or other non-int types. int x = Math.pow(10, 3); **// ERROR: incompat. types** 

• Some double values print poorly (too many digits). double result =  $1.0 / 3.0$ ; System.out.println(result); **// 0.3333333333333**

- The computer represents doubles in an imprecise way. System.out.println $(0.1 + 0.2)$ ;
	- Instead of 0.3, the output is  $0.3000000000000004$

## Type casting

**• type cast**: A conversion from one type to another.

- $\bullet$  To promote an int into a double to get exact division from /
- To truncate a double from a real number to an integer

• Syntax:

```
(type) expression
```

```
Examples:
double result = (double) 19 / 5; // 3.8 
int result2 = (int) result; // 3int x = (int) Math.pow(10, 3); // 1000
```
## More about type casting

- Type casting has high precedence and only casts the item immediately next to it.
	- ! double x = **(double) 1** + 1 / 2; **// 1.0**
	- ! double y = 1 + **(double) 1** / 2; **// 1.5**
- You can use parentheses to force evaluation order.
	- double average =  $(double)$   $(a + b + c)$  / 3;
- A conversion to double can be achieved in other ways.
	- double average = 1.0 \* (a + b + c) / 3;

## Returning a value

#### public static **type name**(**parameters**) { **statements**;

```
 ... 
     return expression;
```

```
! Example:
```
}

```
// Returns the slope of the line between the given points. 
public static double slope(int x1, int y1, int x2, int y2) { 
    double dy = y2 - y1;
    double dx = x^2 - x^1;
     return dy / dx;
}
```

```
• slope(5, 11, 1, 3) returns 2.0
```
### Return examples

```
// Converts degrees Fahrenheit to Celsius. 
public static double fToC(double degreesF) { 
    double degreesC = 5.0 / 9.0 * (degreeF - 32);
     return degreesC; 
} 
// Computes triangle hypotenuse length given its side lengths. 
public static double hypotenuse(int a, int b) {
```

```
double c = Math.sqrt(a * a + b * b);
     return c; 
}
```

```
• You can shorten the examples by returning an expression:
  public static double fToC(double degreesF) { 
       return 5.0 / 9.0 * (degreesF - 32); 
   }
```
## Common error: Not storing

• Many students incorrectly think that a return statement sends a variable's name back to the calling method.

```
public static void main(String[] args) { 
    slope(0, 0, 6, 3); 
    System.out.println("The slope is " + result); // ERROR: 
} // cannot find symbol: result
```

```
public static double slope(int x1, int x2, int y1, int y2) { 
    double dy = y2 - y1;
    double dx = x^2 - x^1;
    double result = dy / dx;
     return result; 
}
```
## Fixing the common error

! Returning sends the variable's *value* back. Store the returned value into a variable or use it in an expression.

```
public static void main(String[] args) { 
     double s = slope(0, 0, 6, 3); 
     System.out.println("The slope is " + s);
}
```

```
public static double slope(int x1, int x2, int y1, int y2) { 
    double dy = y2 - y1;
    double dx = x^2 - x^1;
    double result = dy / dx;
     return result; 
}
```
#### Exercise

- In physics, the *displacement* of a moving body represents its change in position over time while accelerating.
	- $\bullet$  Given initial velocity  $v_0$  in m/s, acceleration *a* in m/s<sup>2</sup>, and elapsed time *t* in s, the displacement of the body is:
	- Displacement =  $v_0 t + v_2 a t^2$

- Write a method displacement that accepts  $v_0$ , a, and t and computes and returns the change in position.
	- example: displacement (3.0, 4.0, 5.0) returns 65.0

## Exercise solution

public static double displacement(double v0, double a, double t) { double  $d = v0 * t + 0.5 * a * Math.pow(t, 2);$ return d;

}

#### Exercise

- If you drop two balls, which will hit the ground first?
	- $\bullet$  Ball 1: height of 600m, initial velocity = 25 m/sec downward
	- Ball 2: height of 500m, initial velocity  $= 15$  m/sec downward
- Write a program that determines how long each ball takes to hit the ground (and draws each ball falling).
- Total time is based on the force of gravity on each ball.
	- Acceleration due to gravity  $\approx$  9.81 m/s<sup>2</sup>, downward
	- $\bullet$  Displacement =  $v_0 t + V_2 a t^2$

## Ball solution

```
// Simulates the dropping of two balls from various heights. 
import java.awt.*;
```

```
public class Balls { 
    public static void main(String[] args) { 
        DrawingPanel panel = new DrawingPanel(600, 600); 
         Graphics g = panel.getGraphics(); 
        int ball1x = 100, ball1y = 0, v01 = 25;
        int ball2x = 200, ball2y = 100, v02 = 15;
         // draw the balls at each time increment 
        for (double t = 0; t \le 10.0; t = t + 0.1) {
            double disp1 = displacement(v01, t, 9.81);
            g.fillOval(ball1x, ball1y + (int) disp1, 10, 10);
            double disp2 = displacement(v02, t, 9.81);
            g.fillOval(ball2x, ball2y + (int) disp2, 10, 10);
            panel.sleep(50); // pause for 50 ms 
            panel.clear(); 
}
}
 ...
```